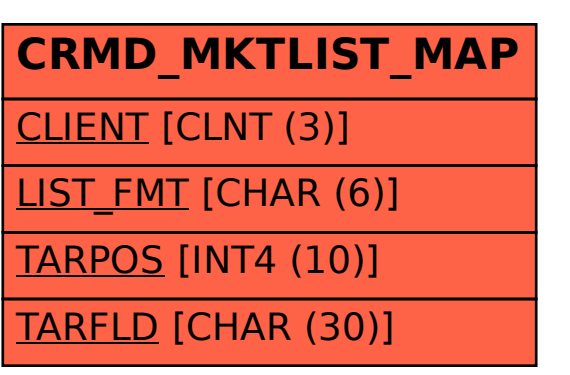

## SAP ABAP table CRMD\_MKTLIST\_MAP {CRM Marketing :ELM Mapping table}